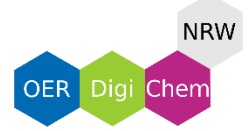

## **MestReNova**

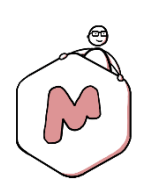

## **Merkzettel**

Einen Ausschnitt vergrößern **Zoom z**

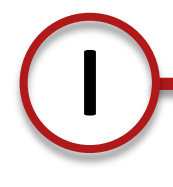

## **Reference l**

Das Spektrum auf das Lösungsmittel oder einen internen Standard referenzieren

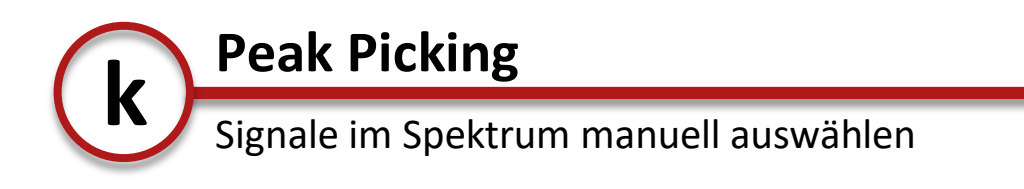

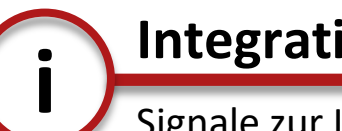

## **Integration i**

Signale zur Integration manuell auswählen

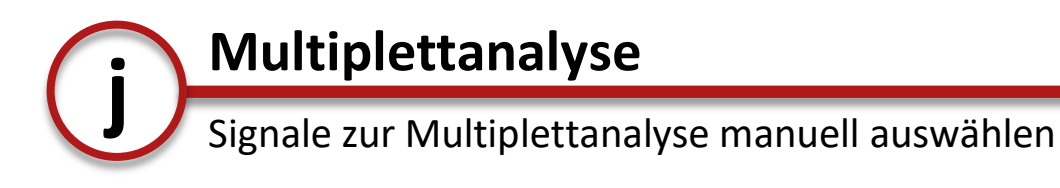

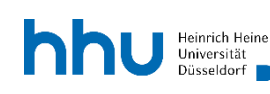

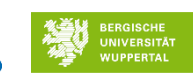

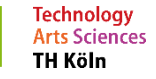

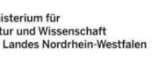

/图

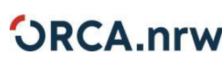

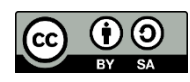